#### УТВЕРЖДАЮ

Проректор по учебной работе А.Г. Балашов uf Dr. Cle 2024 г. M.H

# РАБОЧАЯ ПРОГРАММА УЧЕБНОЙ ДИСЦИПЛИНЫ

«Управление имущественными рисками»

Специальность 38.05.01 «Экономическая безопасность» Специализация «Управление экономической безопасностью»

Москва 2024

#### **1. ПЕРЕЧЕНЬ ПЛАНИРУЕМЫХ РЕЗУЛЬТАТОВ ОБУЧЕНИЯ**

Дисциплина участвует в формировании следующих компетенций образовательных программ:

**Компетенция ПК-1** «Способен выполнять идентификацию, оценку, анализ и мониторинг рисков организации (предприятия) и определять способы противодействия им», сформулированных на основе профессионального стандарта **08.018 «Специалист по управлению рисками».**

**Обобщенная трудовая функция** - **С/7** Построение интегрированной системы управления рисками организации.

**Трудовые функции: С/06.7** Эксплуатация интегрированной системы управления рисками.

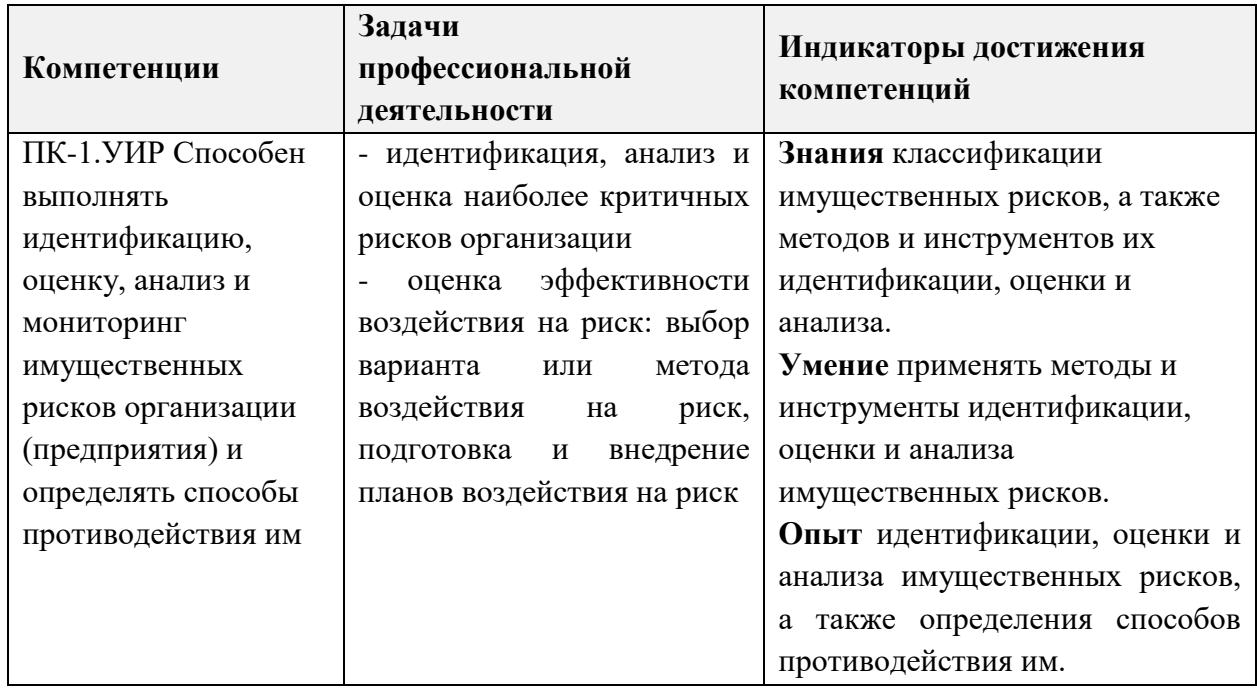

# **2. МЕСТО ДИСЦИПЛИНЫ В СТРУКТУРЕ ОБРАЗОВАТЕЛЬНОЙ ПРОГРАММЫ**

Дисциплина входит в часть, формируемую участниками образовательных отношений, Блока 1 «Дисциплины (модули)» образовательной программы.

Входные требования к дисциплине: обучающиеся должны знать основные нормативно-правовые акты, регулирующие сферу хозяйственной деятельности субъектов экономики, виды контроля выполнения оперативного и тактического планов по управлению рисками; уметь осуществлять поиск и систематизации нормативно-правовой информации в области создания и функционирования хозяйствующих субъектов, анализа результатов финансово-экономической деятельности; иметь опыт документирования всех фактов хозяйственной деятельности, ведения бухгалтерского учета и составления финансовой отчетности организации.

Изучение дисциплины основывается на компетенциях, формируемых в дисциплинах «Правоведение», «Экономическая безопасность», «Бухгалтерский учет», «Аудит», «Экономический анализ», «Контроль и ревизия».

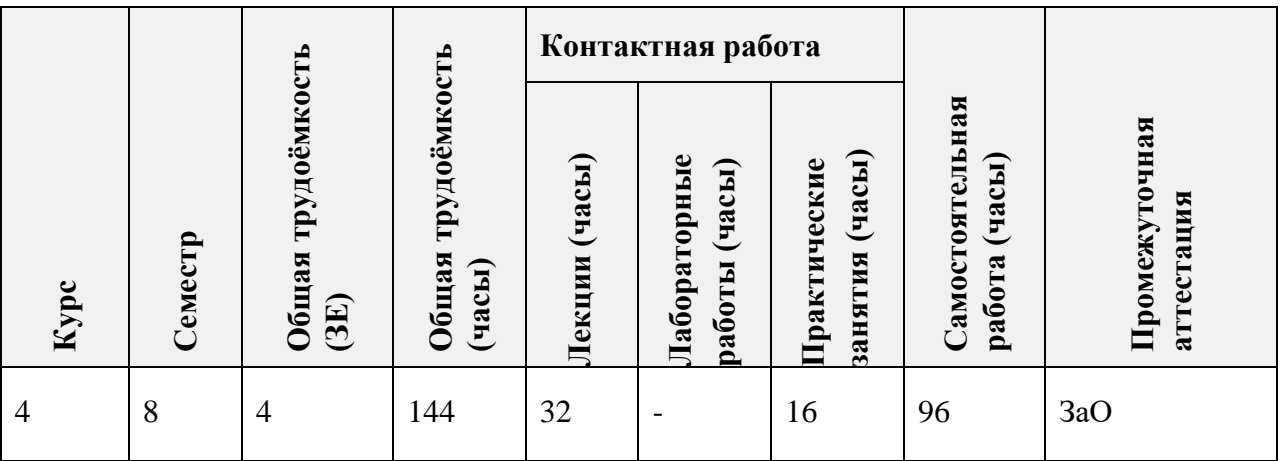

# **3. ОБЪЕМ ДИСЦИПЛИНЫ И ВИДЫ УЧЕБНОЙ РАБОТЫ**

# **4. СОДЕРЖАНИЕ ДИСЦИПЛИНЫ**

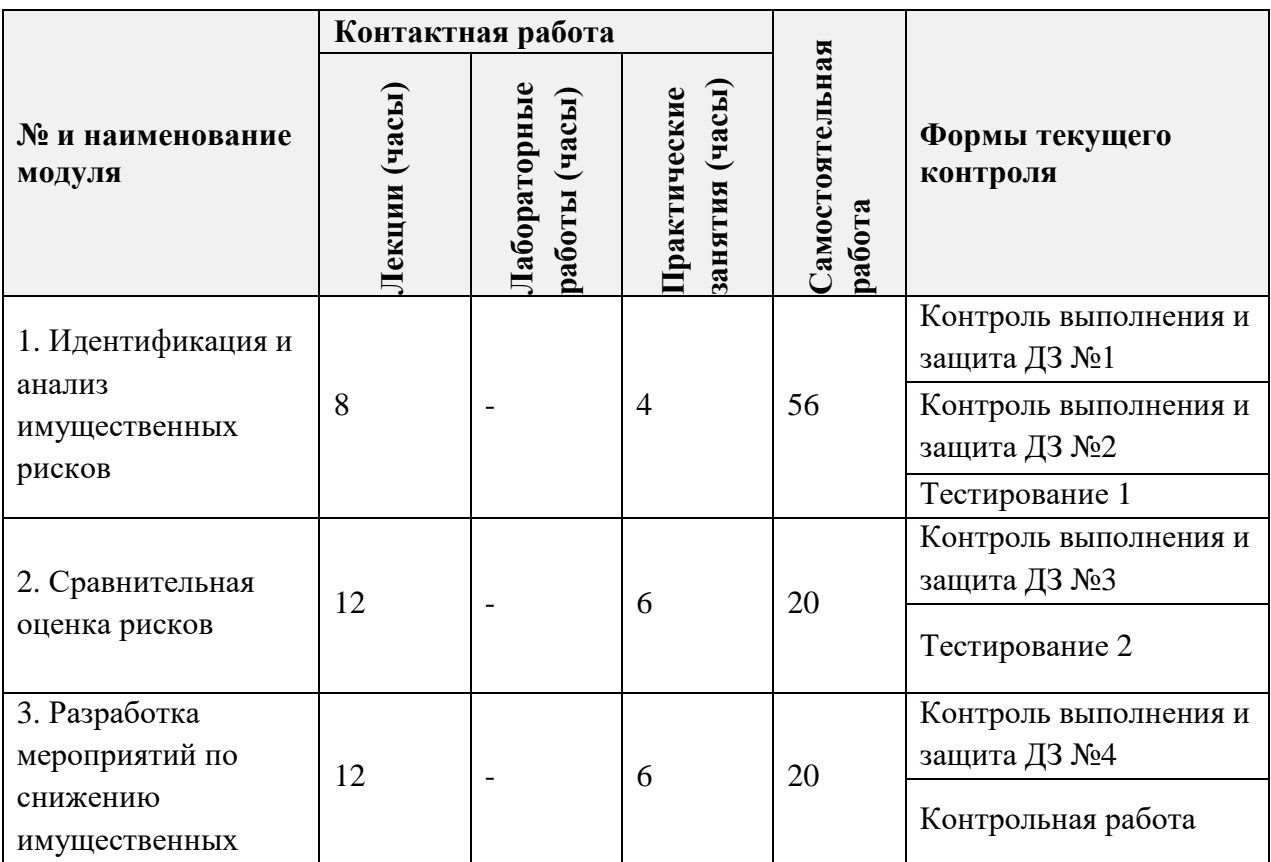

# **4.1. Лекционные занятия**

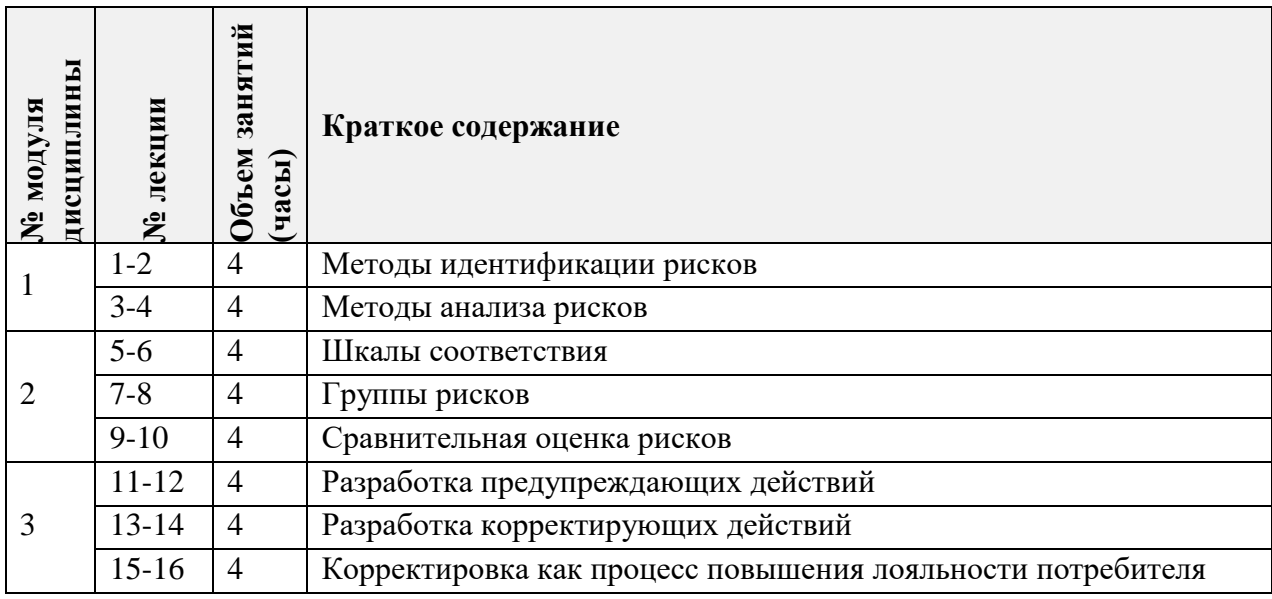

# **4.2. Практические занятия**

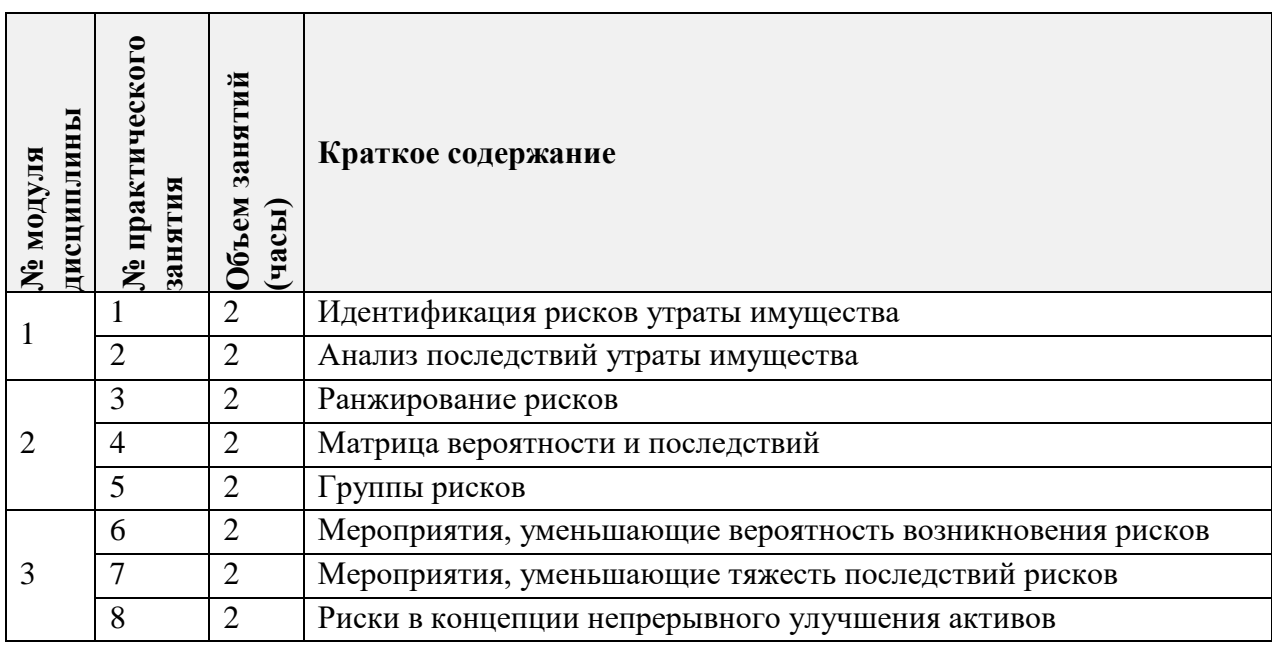

# **4.3. Лабораторные работы**

Не предусмотрены

## **4.4. Самостоятельная работа студентов**

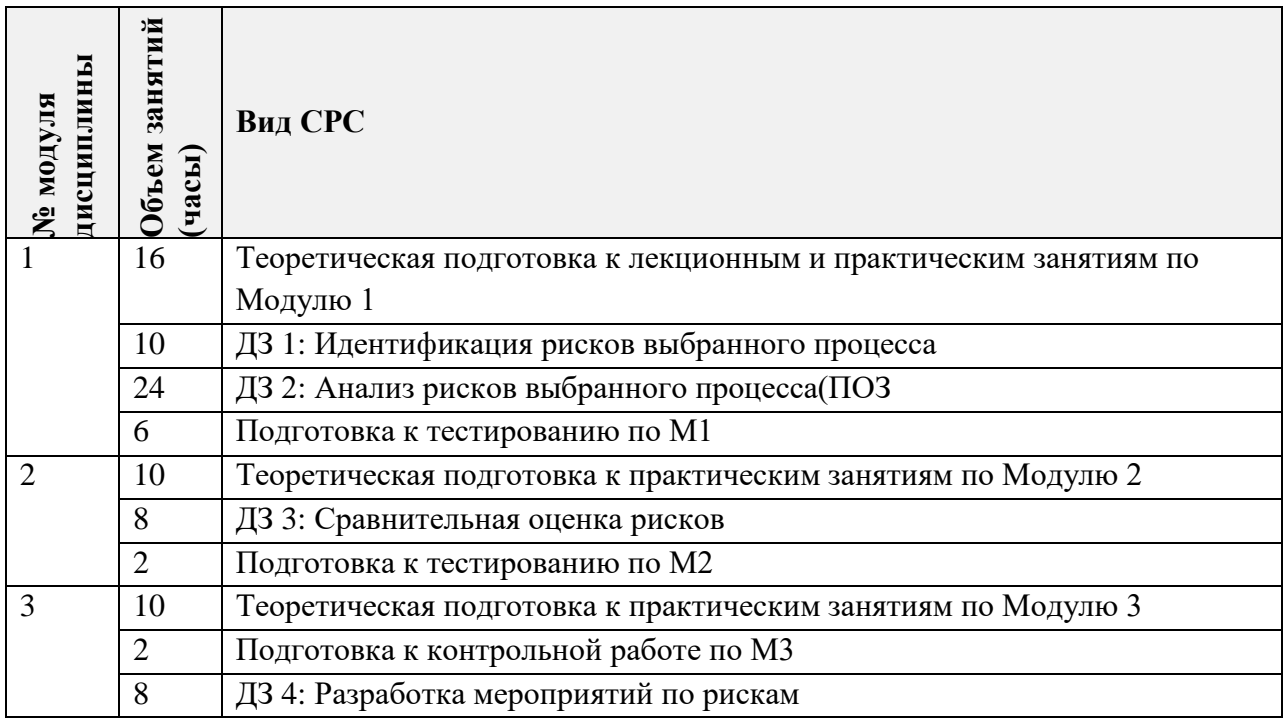

# **4.5. Примерная тематика курсовых работ (проектов)**

Не предусмотрены

# **5. ПЕРЕЧЕНЬ УЧЕБНО-МЕТОДИЧЕСКОГО ОБЕСПЕЧЕНИЯ ДЛЯ САМОСТОЯТЕЛЬНОЙ РАБОТЫ**

Учебно-методическое обеспечение для самостоятельной работы студентов в составе УМК дисциплины (ОРИОКС// URL: , [http://orioks.miet.ru/\)](http://orioks.miet.ru/):

## **Общие документы**

- $\checkmark$  Методические указания по дисциплине «Управление имущественными рисками»
- Сценарий обучения по дисциплине
- Список рекомендуемой литературы и информационных источников

## **Модули 1-3**:

- Теоретические сведения (лекционные материалы)
- Методические указания по выполнению практических работ
- Методические указания по выполнению домашних заданий

# **6. ПЕРЕЧЕНЬ УЧЕБНОЙ ЛИТЕРАТУРЫ**

## **Литература**

1. Страхование и управление рисками : учебник для вузов / Г. В. Чернова [и др.] ; под редакцией Г. В. Черновой. — 2-е изд., перераб. и доп. — Москва : Издательство Юрайт, 2024. — 767 с. — (Высшее образование). — ISBN 978-5-9916-3042-9. — Текст : электронный // Образовательная платформа Юрайт [сайт]. — URL: https://urait.ru/bcode/534020 (дата обращения: 10.01.2024).

- 2. Управление финансовыми рисками : учебник и практикум для вузов / И. П. Хоминич, и др. ; под редакцией И. П. Хоминич. - 2-е изд., испр. и доп. - М. : Юрайт, 2021. - 569 с. - (Высшее образование). - URL: https://urait.ru/bcode/458713 (дата обращения: 12.11.2023).
- 3. Помазанов, М. В. Управление кредитным риском в банке: подход внутренних рейтингов (ПВР) практическое пособие для вузов / М. В. Помазанов ; под научной редакцией Г. И. Пеникаса. - 2-е изд., перераб. и доп. - М. : Юрайт, 2020. - 292 с. - (Высшее образование). - URL: https://urait.ru/bcode/447401 (дата обращения: 12.11.2023).
- 4. Вяткин В.Н. Риск-менеджмент: учебник / В.Н. Вяткин, В.А. Гамза, Ф.В. Маевский. 2-е изд., перераб. и доп. — Москва: Издательство Юрайт, 2023. — 365 с. — (Высшее образование). — ISBN 978-5-9916-3502-8. — Текст: электронный // Образовательная платформа Юрайт [сайт]. — URL:<https://www.urait.ru/viewer/risk-menedzhment-511018> (дата обращения: 04.12.2023).

## **Периодические издания**

- 1. РИСК: Ресурсы, Информация, Снабжение, Конкуренция. Теоретическое и научнопрактическое аналитическое издание. – М.: ИТКОР, 1991. – URL:<https://risk-online.ru/> (дата обращения: 04.12.2023)
- 2. УПРАВЛЕНИЕ РИСКОМ. Журнал освещает теоретические и практические результаты научных исследований в области управления рисками. – М.: АНКИЛ, 2012. – URL:<https://ankil.info/36.html> (дата обращения: 04.12.2023)
- 3. УПРАВЛЕНИЕ ФИНАНСОВЫМИ РИСКАМИ. Журнал посвящен теории и практике риск-менеджмента в финансовых организациях и на предприятиях. – М.: изд.дом «Гребенников», 2005. – URL:<https://www.grebennikoff.ru/product/23/> (дата обращения: 04.12.2023)
- 4. Собрание законодательства Российской Федерации: Официальное периодическое издание: сайт. – Москва, 1994 - . URL:<http://www.szrf.ru/szrf/index.phtml?md=0> (дата обращения: 01.10.2023).

# **7. ПЕРЕЧЕНЬ ПРОФЕССИОНАЛЬНЫХ БАЗ ДАННЫХ, ИНФОРМАЦИОННЫХ СПРАВОЧНЫХ СИСТЕМ**

1. SWRIT. Профессиональная разработка технической документации: сайт. – URL: https://www.swrit.ru/gost-espd.html (дата обращения: 20.07.2023)

2. Лань : Электронно-библиотечная система Издательства Лань. – СПб., 2011-. – URL: https://e.lanbook.com (дата обращения: 20.07.2023). – Режим доступа: для авторизированных пользователей МИЭТ

3. eLIBRARY.RU : Научная электронная библиотека : сайт. – Москва, 2000 -. – URL: https://www.elibrary.ru/defaultx.asp (дата обращения : 20.07.2023). – Режим доступа: для зарегистрированных пользователей

4. Единое окно доступа к информационным ресурсам: сайт /ФГАУ ГНИИ ИТТ "Информика". – Москва, 2005-2010. – URL: http://window.edu.ru/catalog/ (дата обращения: 20.07.2023)

5. Национальный открытый университет ИНТУИТ: сайт. – Москва, 2003-2021. – URL: http://www.intuit.ru/ (дата обращения: 20.07.2023). – Режим доступа: для зарегистрированных пользователей

## **8. ОБРАЗОВАТЕЛЬНЫЕ ТЕХНОЛОГИИ**

В ходе реализации обучения используется смешанное обучение, которое основано на интеграции технологий традиционного и электронного обучения, замещении части традиционных учебных форм занятий формами и видами взаимодействия в электронной образовательной среде.

Обучение может реализовываться с применением электронного обучения и дистанционных образованных технологий.

Освоение образовательной программы обеспечивается ресурсами электронной информационно-образовательной среды ОРИОКС ([http://orioks.miet.ru\)](http://orioks.miet.ru/).

Применяются следующие модели обучения: традиционная модель, перевернутый класс.

Для взаимодействия студентов с преподавателем используются сервисы обратной связи: раздел ОРИОКС «Домашние задания», электронная почта, Skype.

В процессе обучения при проведении занятий и для самостоятельной работы используются внутренние электронные ресурсы в формах презентаций лекций, методических указаний студентам по освоению дисциплины.

При проведении занятий и для самостоятельной работы используются внешние электронные ресурсы: сервис YouTube.

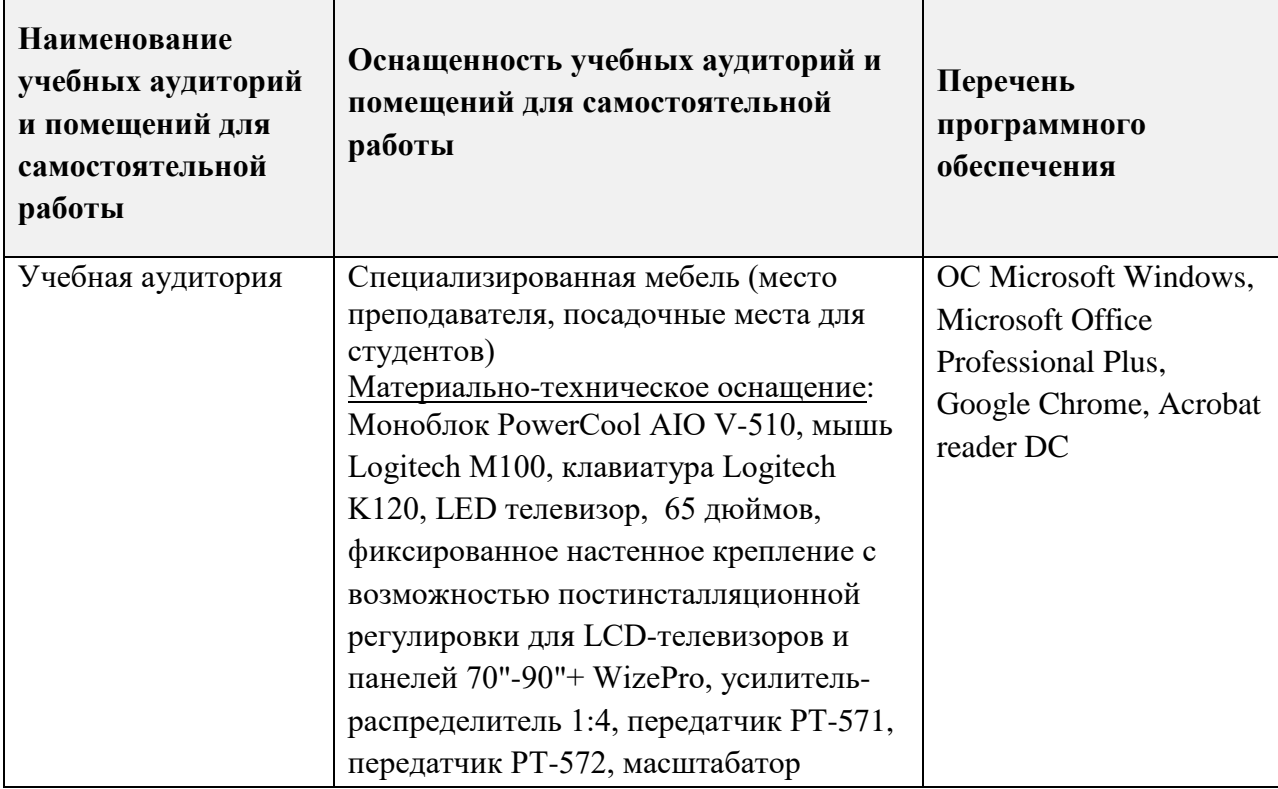

# **9. МАТЕРИАЛЬНО-ТЕХНИЧЕСКОЕ ОБЕСПЕЧЕНИЕ ДИСЦИПЛИНЫ**

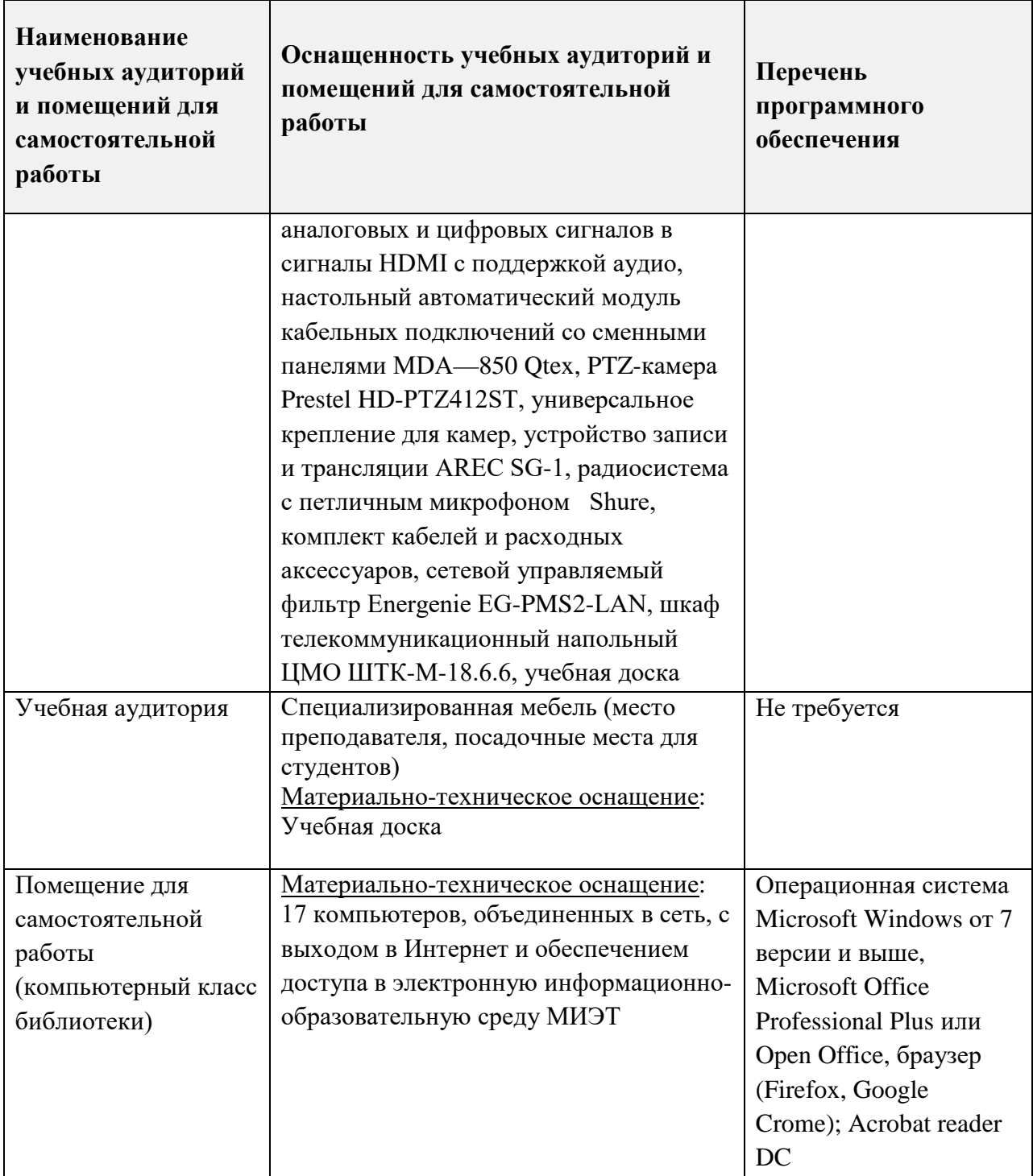

## 10. ФОНДЫ ОЦЕНОЧНЫХ СРЕДСТВ ДЛЯ ПРОВЕРКИ СФОРМИРОВАННОСТИ КОМПЕТЕНЦИЙ/ПОДКОМПЕТЕНЦИЙ

ФОС по подкомпетенции ПК-1.УИР «Способен выполнять идентификацию, оценку, анализ и мониторинг имущественных рисков организации (предприятия) и определять способы противодействия им» представлен отдельным документом и размещен в составе УМК дисциплины электронной информационной образовательной среды OPИOKC// URL: http://orioks.miet.ru/.

## 11. МЕТОДИЧЕСКИЕ УКАЗАНИЯ ДЛЯ ОБУЧАЮЩИХСЯ ПО ОСВОЕНИЮ ДИСЦИПЛИНЫ

#### 11.1. Особенности организации процесса обучения

Лекционные занятия проводятся в традиционной форме с использованием мультимедийных презентаций. На каждой лекции студенты должны составить краткий конспект по демонстрационным материалам. При изучении теоретических материалов необходимо обратить внимание на основные моменты и замечания, внимательно разобрать приведенные примеры.

Перед выполнением тестов и контрольных работ необходимо изучить материалы лекций и рекомендуемую литературу по каждой теме.

Предполагается последовательное выполнение домашних работ, поскольку каждое следующее задание основано на использовании навыков и знаний, полученных при выполнении предыдущих заданий. Результатом выполнения домашних работ является документ MS Office, составленный и оформленный в соответствии с требованиями. Результаты следует показать преподавателю во время практических занятий.

#### 11.2. Система контроля и оценивания

Для оценки успеваемости студентов по дисциплине используется накопительнобалльная система.

Баллами оцениваются: выполнение каждого контрольного мероприятия в семестре (в сумме до 70 баллов) и сдача зачета (до 30 баллов). По сумме баллов выставляется итоговая оценка по предмету. Структура и график контрольных мероприятий приведены в ОРИОКС (http://orioks.miet.ru/).

Мониторинг успеваемости студентов проводится в течение семестра трижды: по итогам 1-8 учебных недель, 9-12 учебных недель, 13-18 учебных недель.

#### РАЗРАБОТЧИКИ:

Профессор кафедры ЭМФ, д.э.н.  $\frac{1}{\sqrt{2}}$  / А.Ю. Бударов/<br>Старший преподаватель

Рабочая программа дисциплины «Управление имущественными рисками» ДЛЯ спкциальности 38.05.01 «Экономическая безопасность», специализации «Управление экономической безопасностью» разработана на кафедре ЭМФ и утверждена на заседании кафедры 22 декабря 2023 года, протокол № 6.

Заведующий кафедрой ЭМФ Фред Г.П. Ермошина/

## ЛИСТ СОГЛАСОВАНИЯ

Рабочая программа согласована с Центром подготовки к аккредитации и независимой оценки качества

 $\mathscr{D}$  /И.М.Никулина Начальник АНОК

Рабочая программа согласована с библиотекой МИЭТ

Директор библиотеки дру / Т.П.Филиппова /